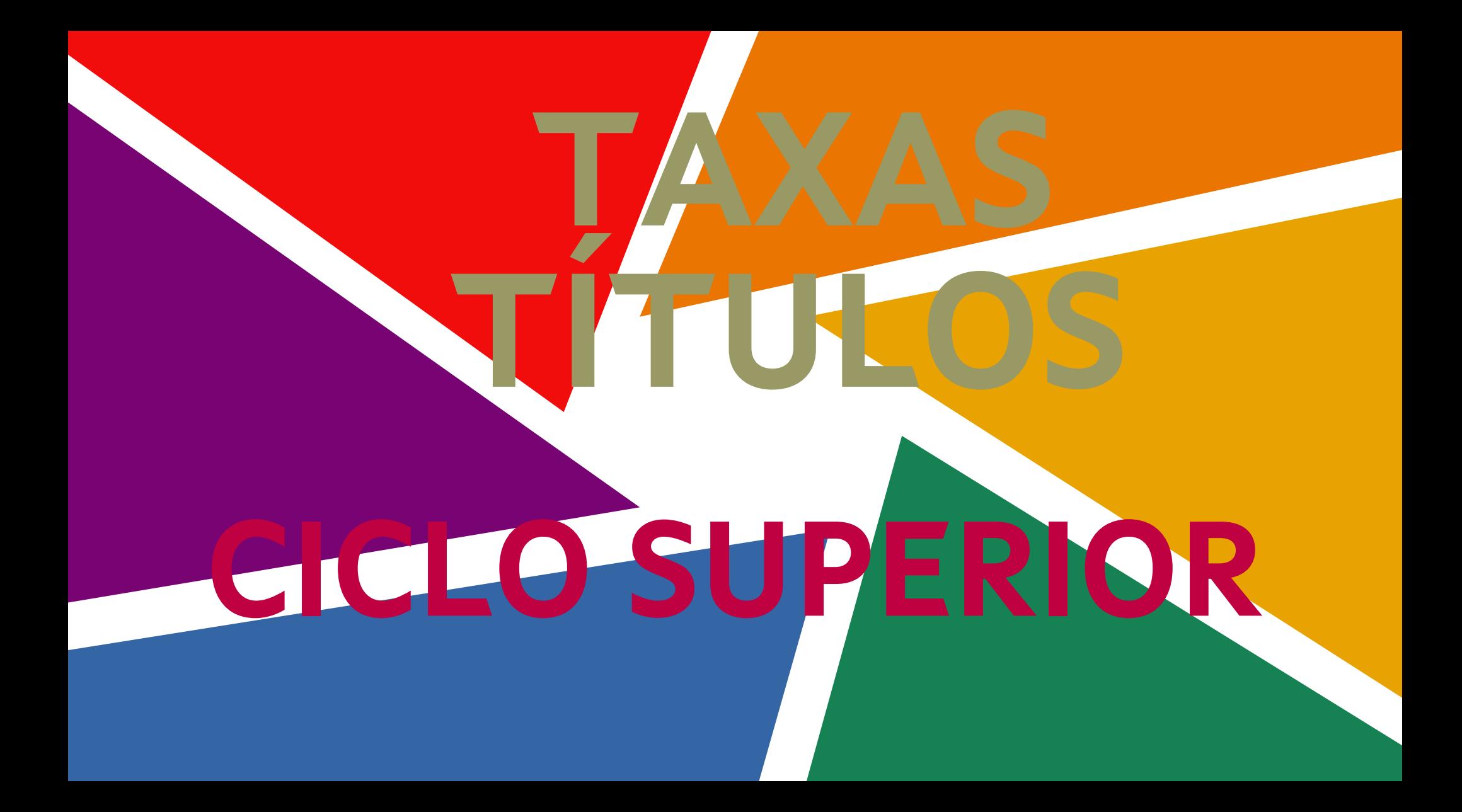

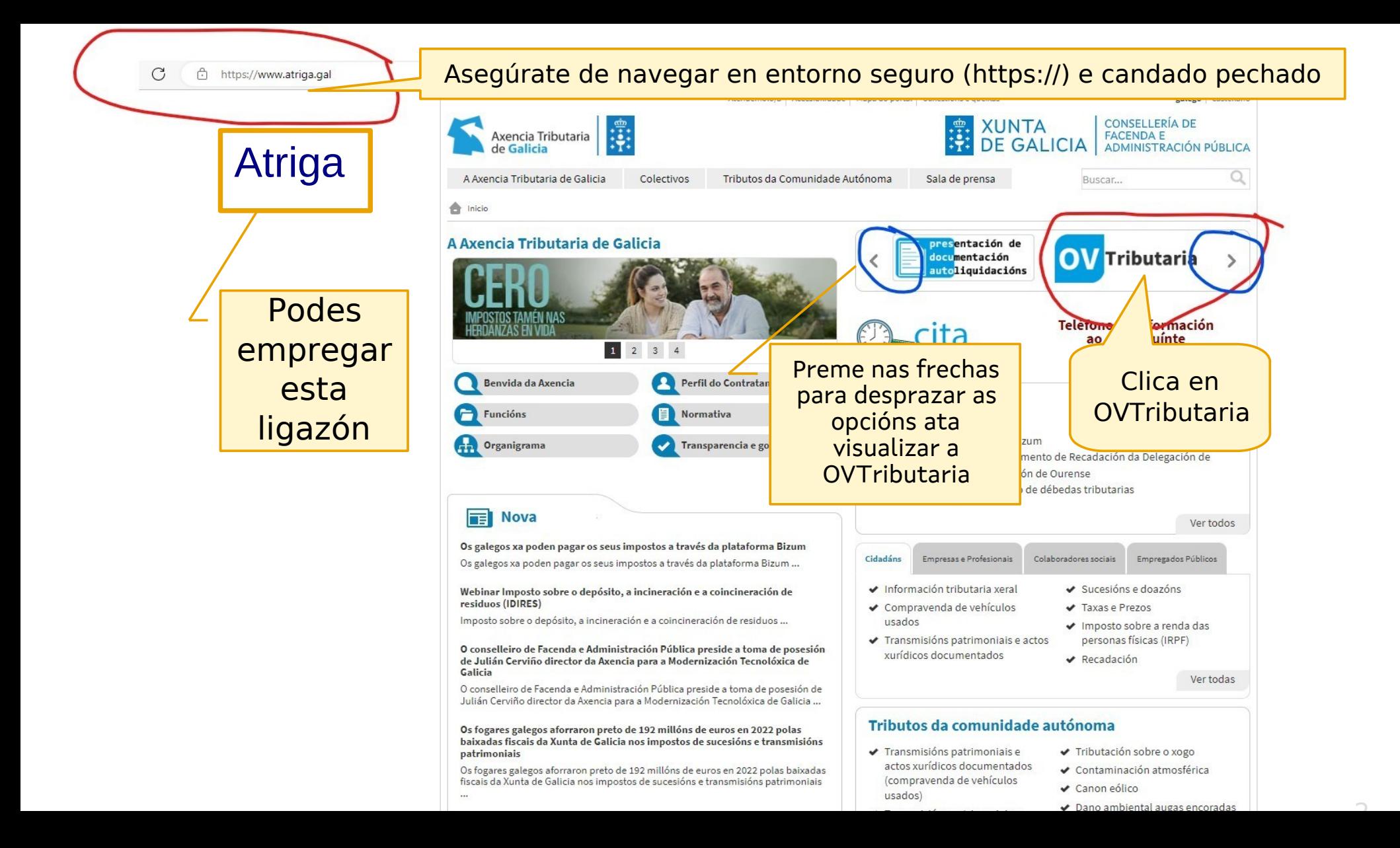

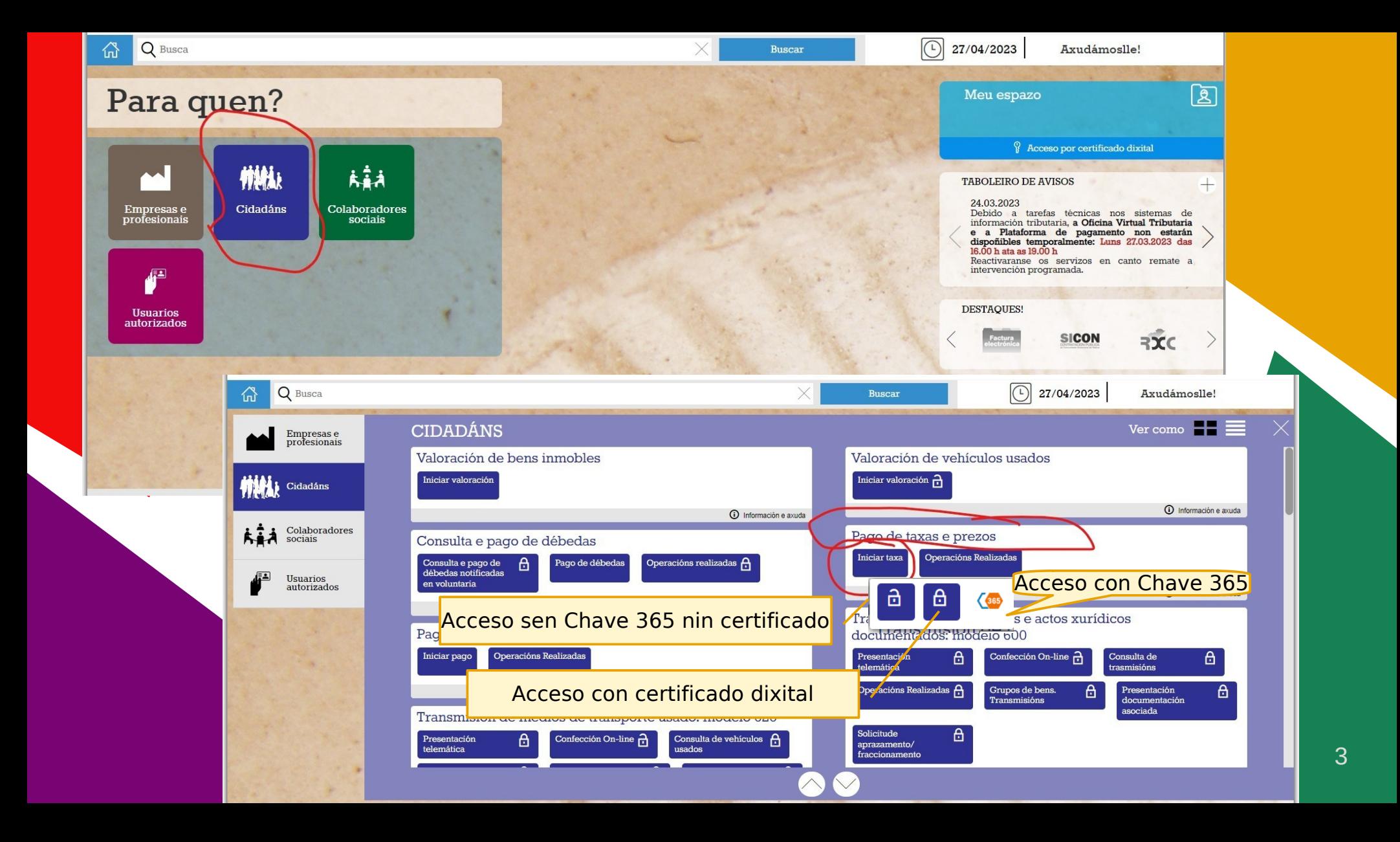

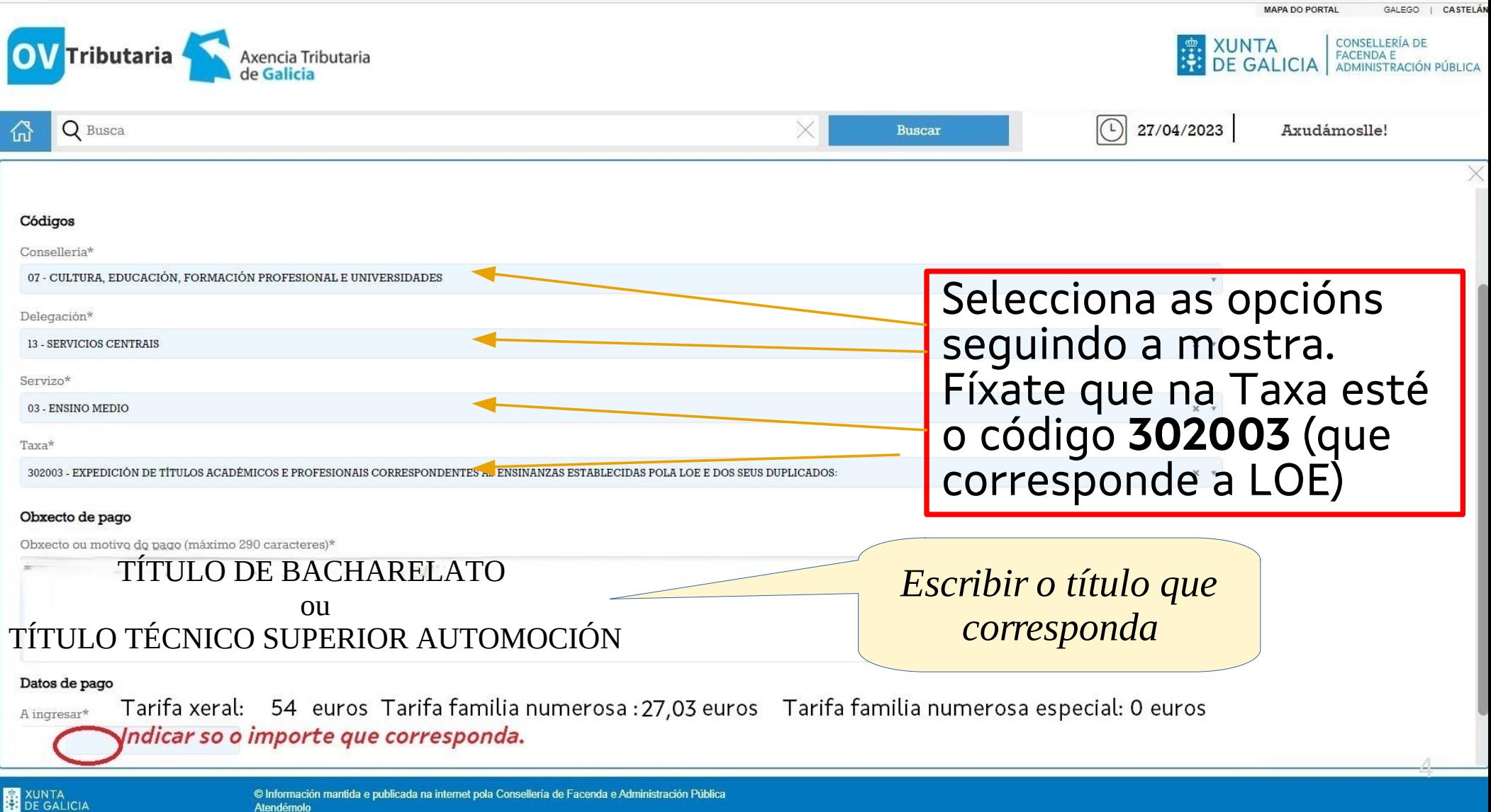

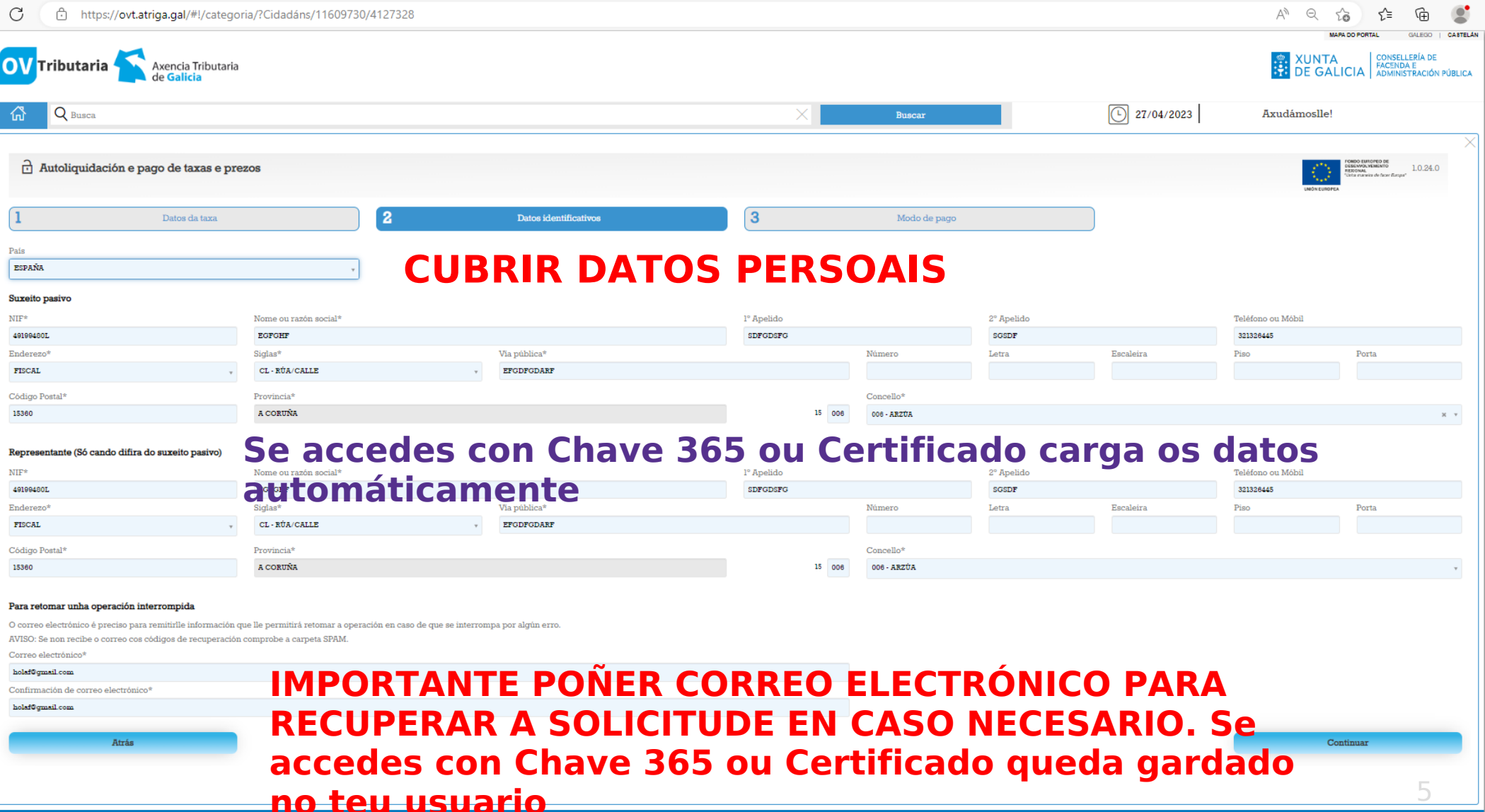

**no tenerado mantida e publicada na internet pola Consellería de Facenda e Administración Pública.**<br>Alendémolo

XUNTA<br>SE DE GALICIA

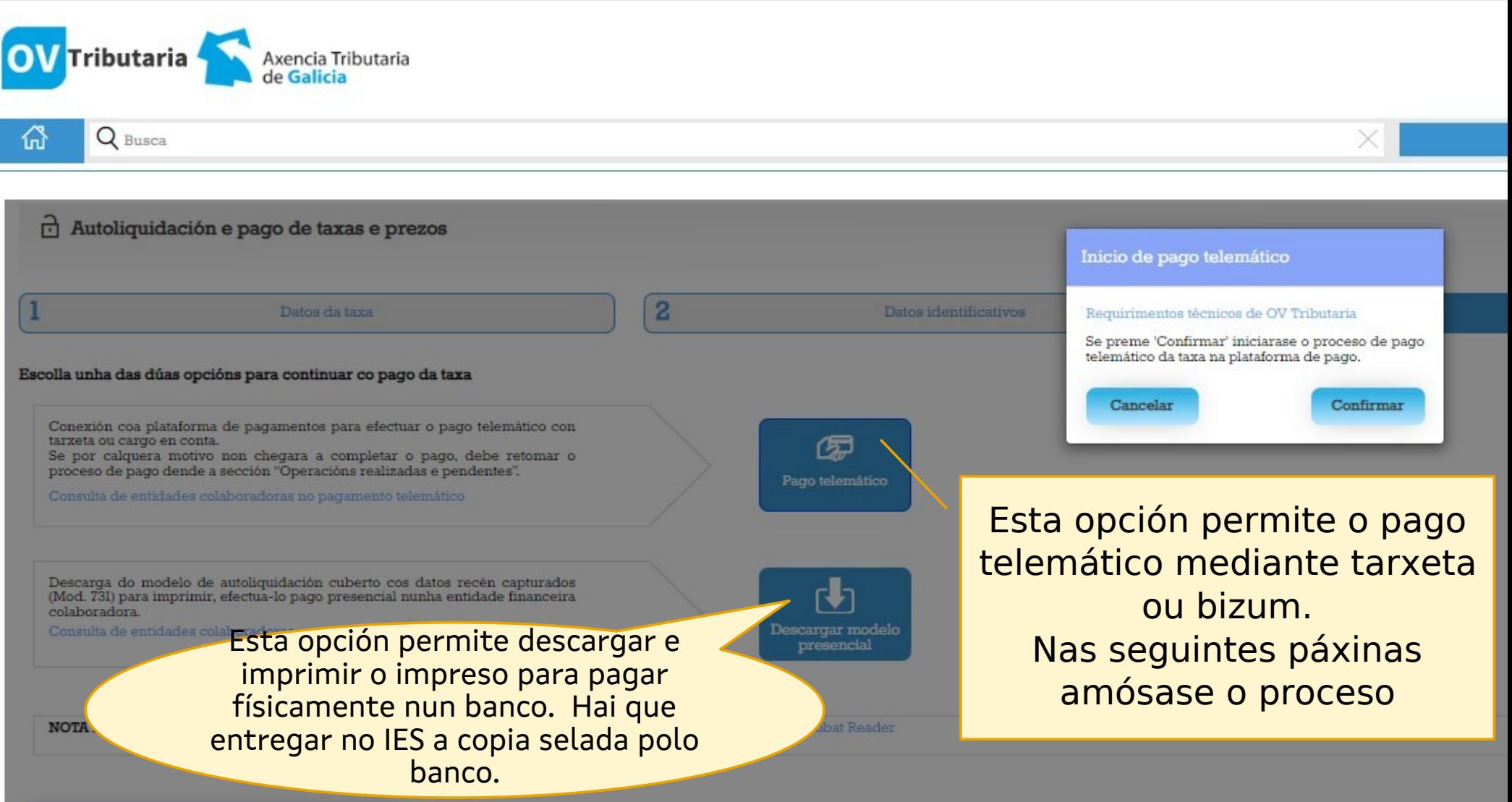

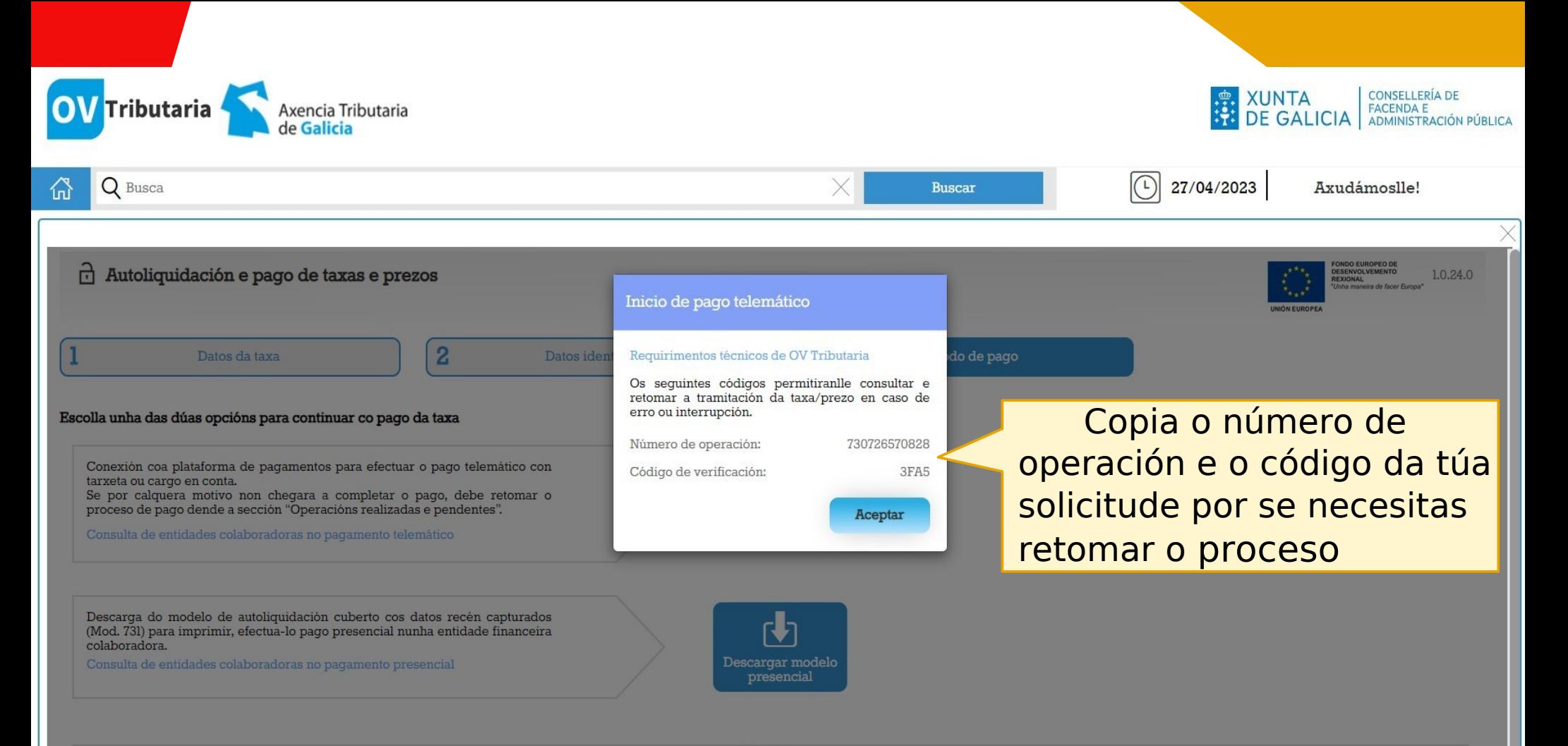

NOTA IMPORTANTE: Para xerar e descargar os documentos correctamente precisa a versión 7.0 ou superior de Acrobat Reader

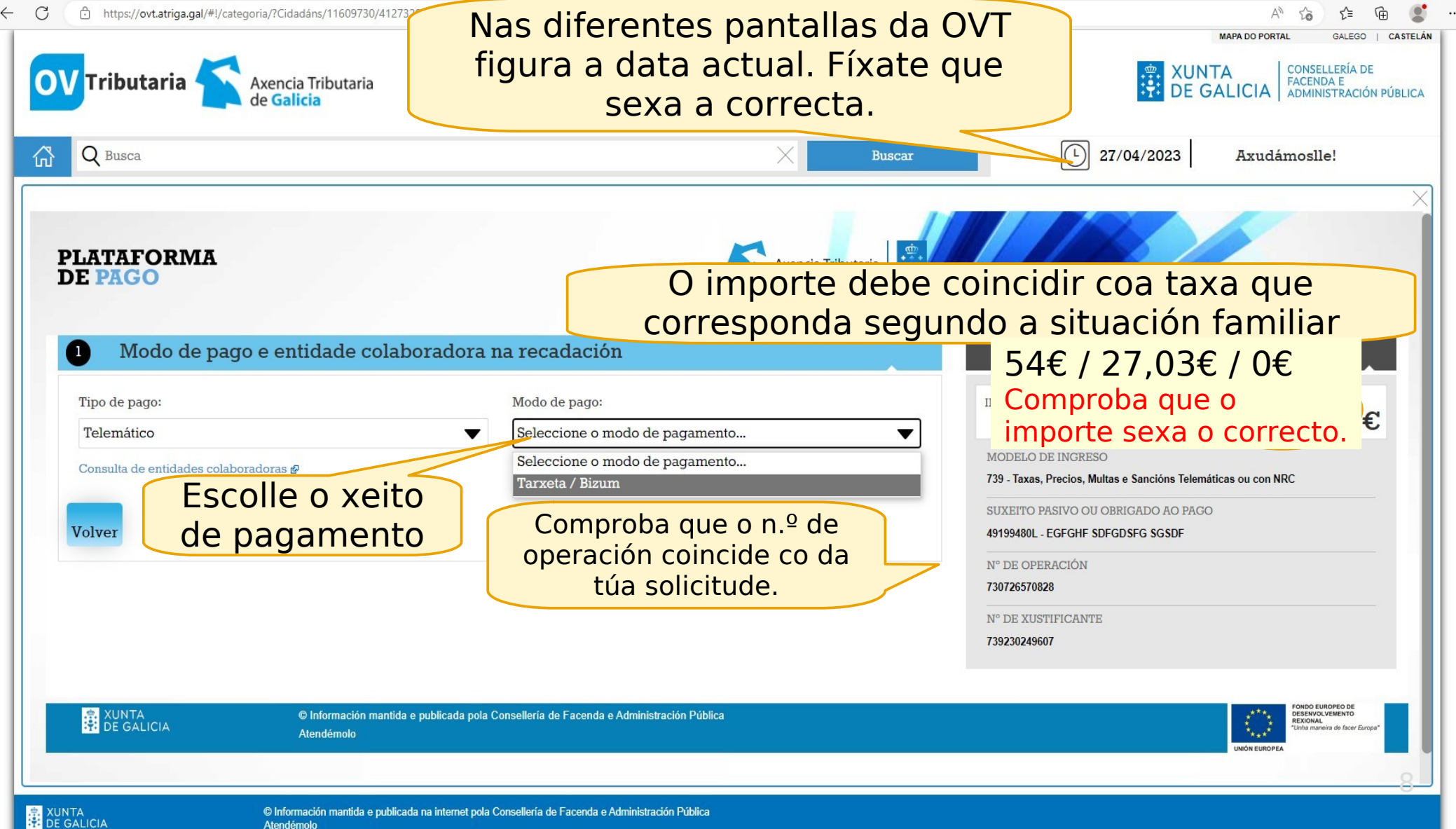

Atendémolo

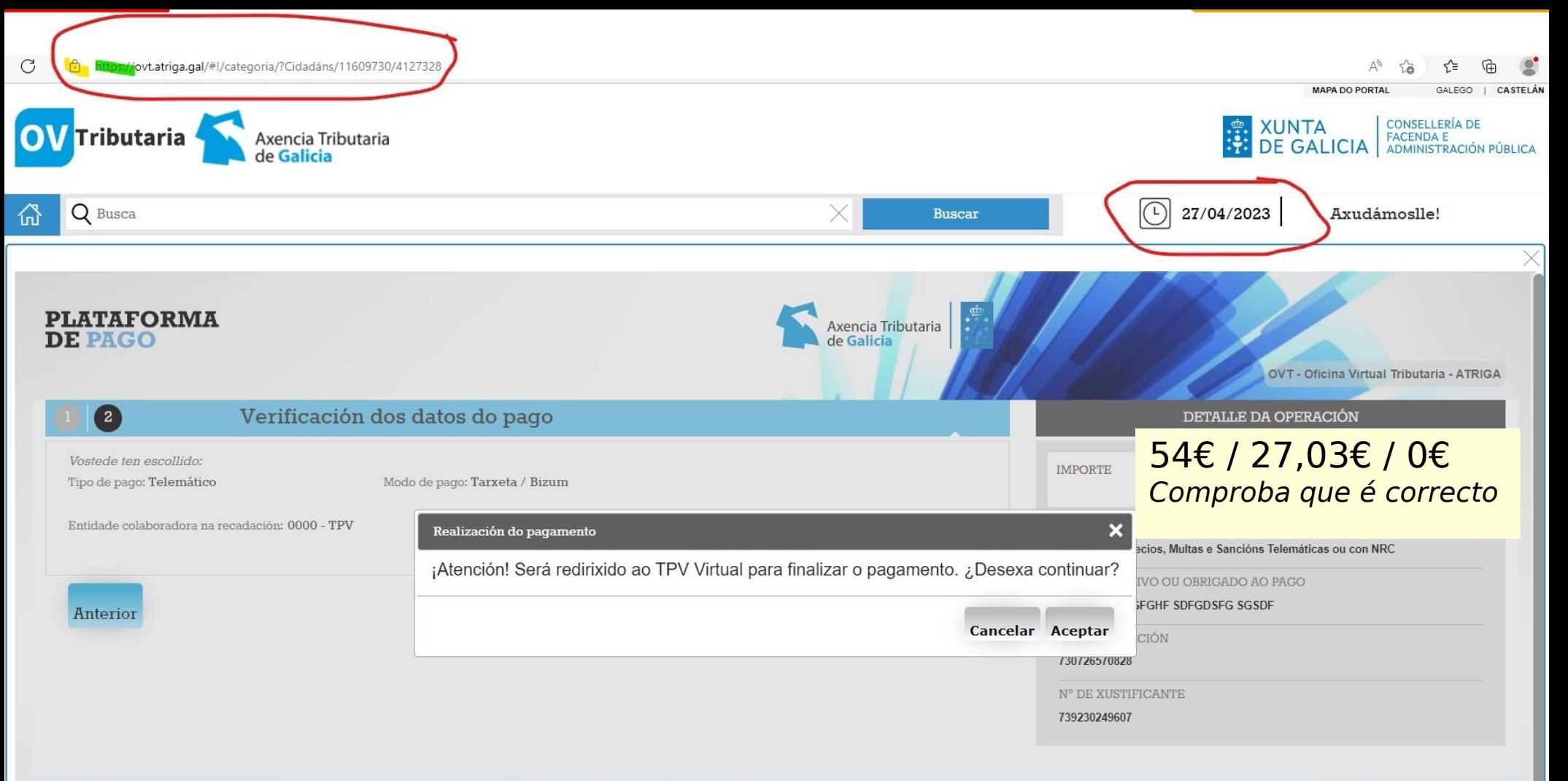

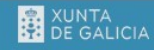

© Información mantida e publicada pola Consellería de Facenda e Administración Pública Atendémolo

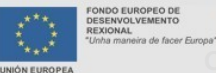

9

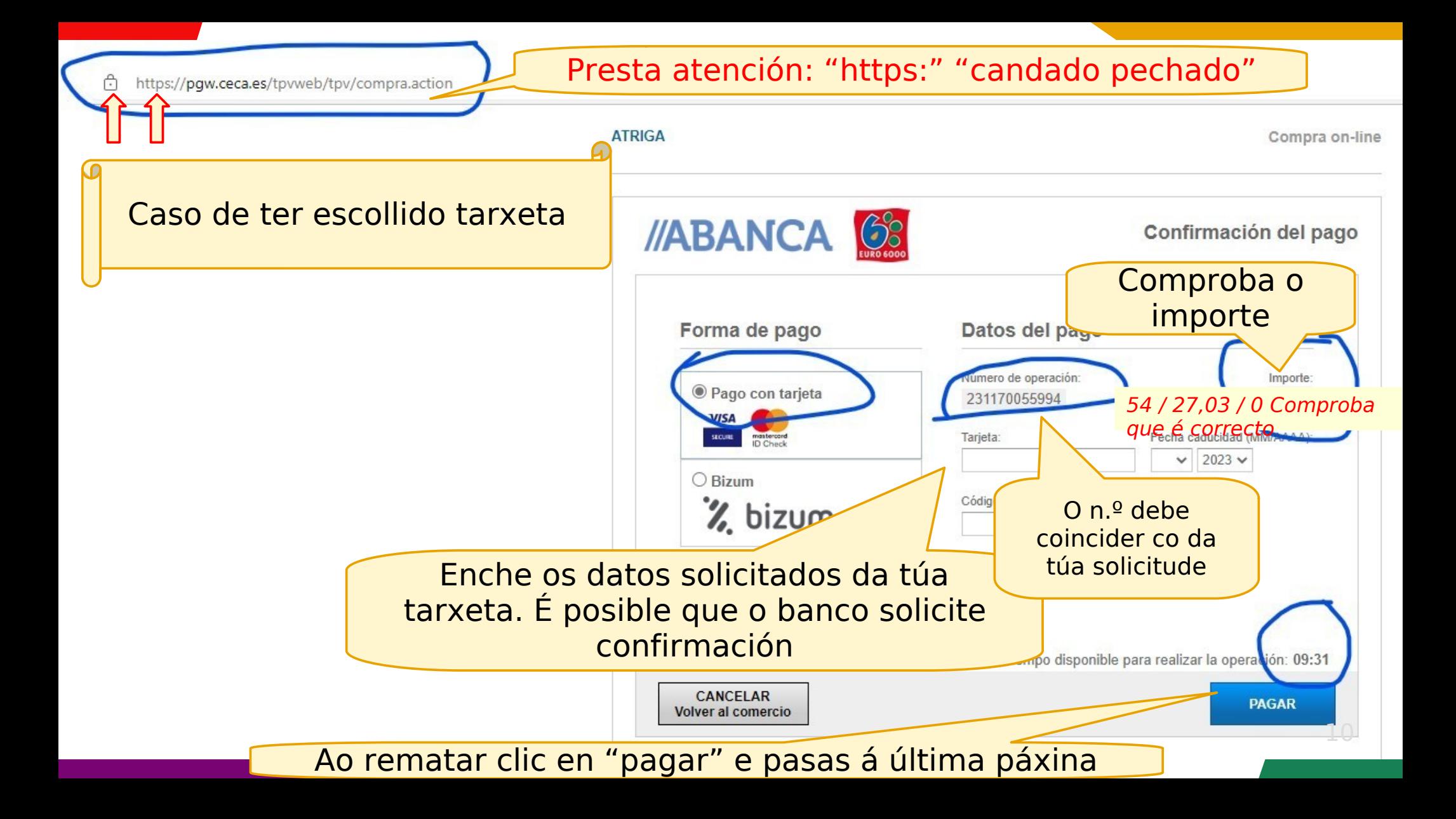

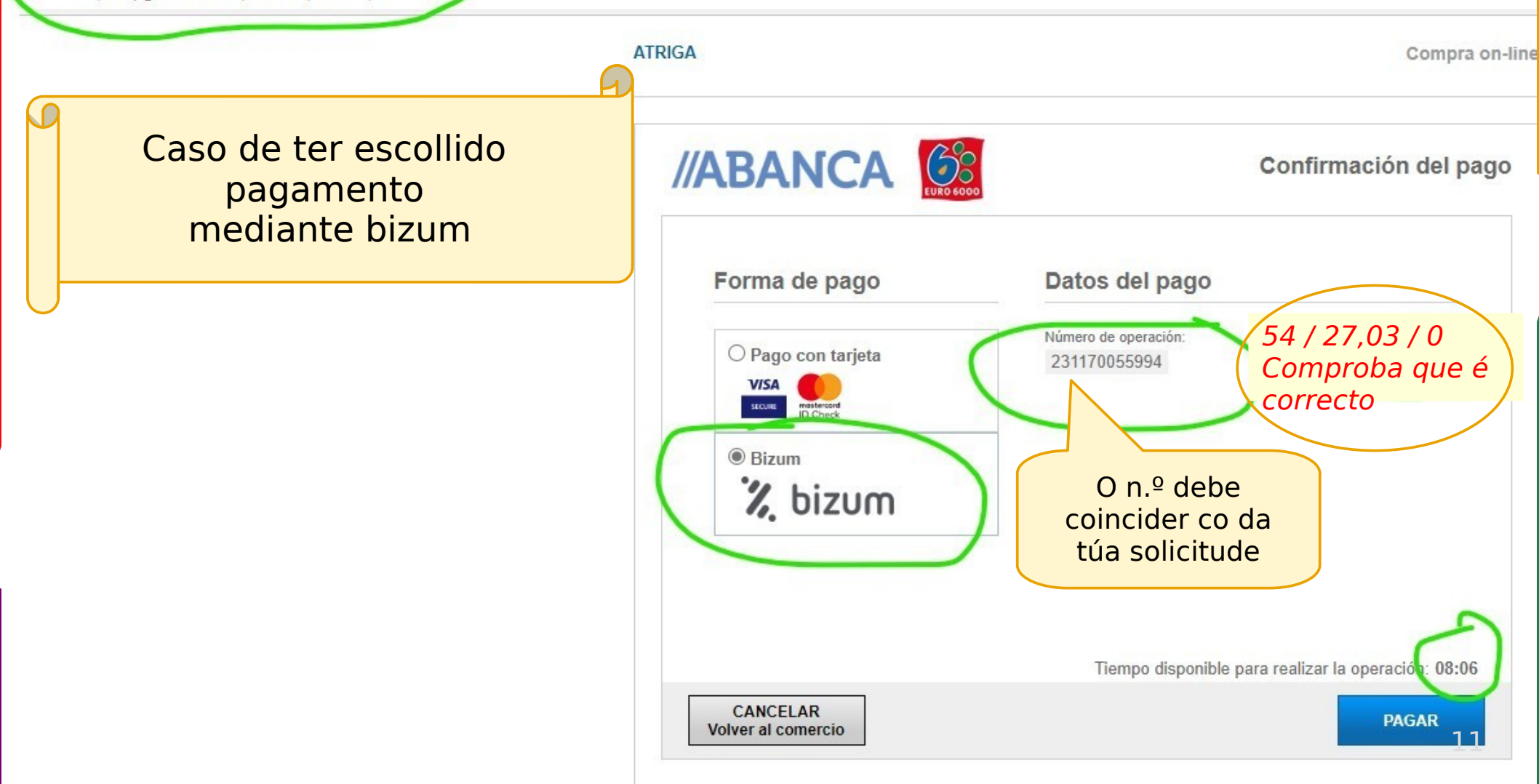

 $\bigcirc$ https://ppii.redsys.es/c2er-web/views/invocar pago.jsp;jsessionid=0000HYEmGFGgcJNJB0er1mUzv6l:1f6en7h21?language=es < Cancelar compra % bizum ATRIGA Introduce tu teléfono para continuar con la compra. Facilita un número Teléfono registrado en Bizum @ de móbil para  $\sqrt{z}$ Introduce tu teléfono facer o bizumNo olvides tener tu móvil a Continuar con la compra Importe: 54 / 27,03 / 0 O que corresponda Con el respaldo de los principales bancos 126 Colonya<sup>d</sup> **ING** myandbank

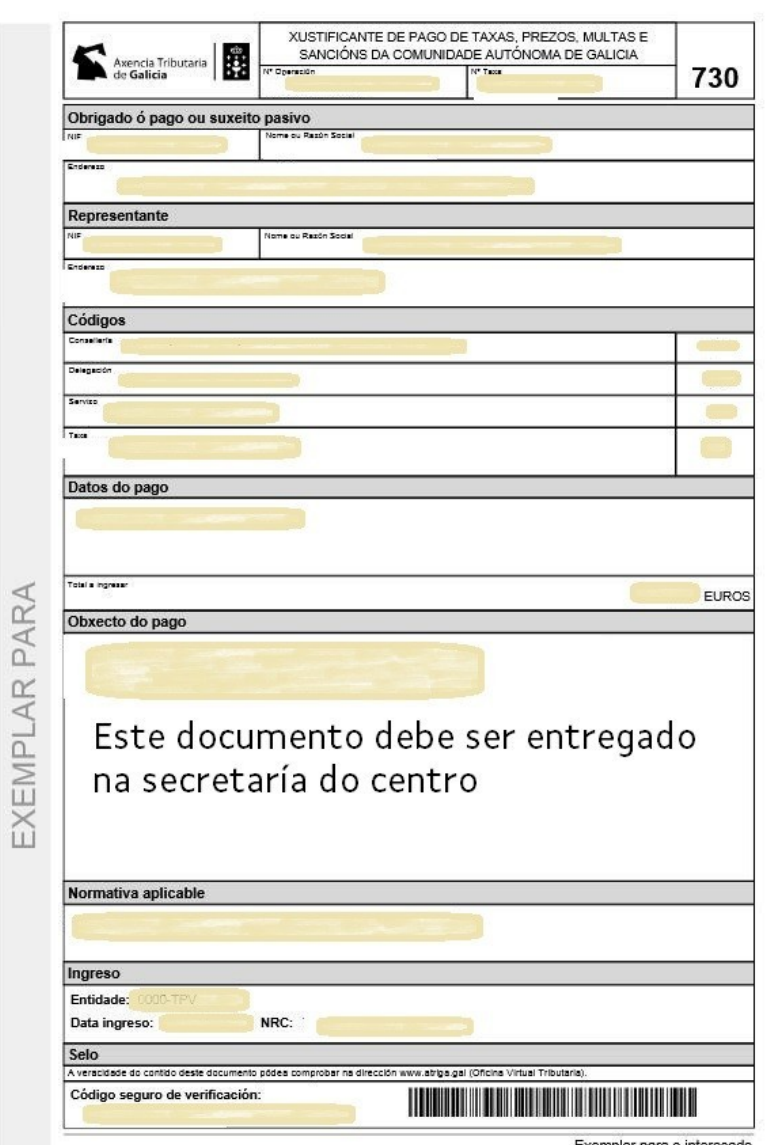